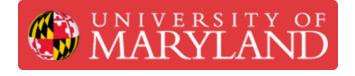

## **Creating Tasks in a Design Project**

This is a short guide for Project Managers about creating tasks in a Jira project and assigning them to student designers

Written By: Eli Jared Fastow

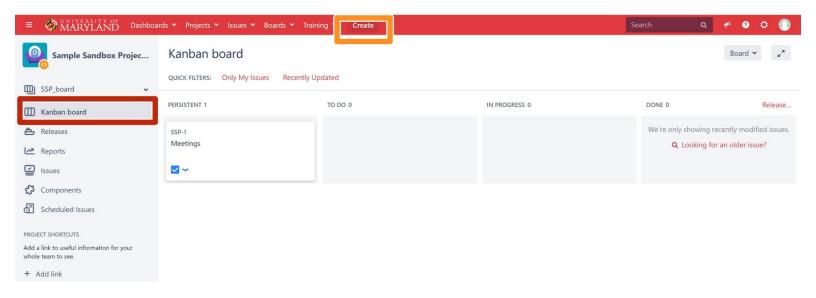

## Step 1 — Creating an Issue

| MADVIAND     Dashboa                                            | irds 👻 Projects 👻 Issues 👻 Boards 👻 Trai | ning    |               | Search Q               | e o o                  |
|-----------------------------------------------------------------|------------------------------------------|---------|---------------|------------------------|------------------------|
| _                                                               |                                          |         |               |                        |                        |
| Sample Sandbox Projec                                           | Kanban board                             |         |               |                        | Board 👻 🤪              |
| SSP_board v                                                     | QUICK FILTERS: Only My Issues Recently L | Jpdated |               |                        |                        |
| III Kanban board                                                | PERSISTENT 1                             | TO DO 0 | IN PROGRESS 0 | DDNE 0                 | Release                |
| A Releases                                                      | SSP-1                                    |         |               | We're only showing reo | ently modified issues. |
| Reports                                                         | Meetings                                 |         |               | Q. Looking for a       | in older issue?        |
| Issues                                                          | <b>•</b> •                               |         |               |                        |                        |
| Components                                                      |                                          |         |               |                        |                        |
| Scheduled Issues                                                |                                          |         |               |                        |                        |
| PROJECT SHORTCUTS                                               |                                          |         |               |                        |                        |
| Add a link to useful information for your<br>whole team to see. |                                          |         |               |                        |                        |
| + Add link                                                      |                                          |         |               |                        |                        |
|                                                                 |                                          |         |               |                        |                        |
|                                                                 |                                          |         |               |                        |                        |
|                                                                 |                                          |         |               |                        |                        |
|                                                                 |                                          |         |               |                        |                        |
|                                                                 |                                          |         |               |                        |                        |
|                                                                 |                                          |         |               |                        |                        |
|                                                                 |                                          |         |               |                        |                        |
|                                                                 |                                          |         |               |                        |                        |

- During the estimating process, the PM should break a design progress into specific jobs, e.g. CAD a motor mount or write controls software. These specific jobs are each entered into the Jira Project as an issue
- Open the Jira Project and navigate to the Kanban board.
- Hit the "Create" button to create a new issue. The **PM** will need to create a new issue for each specific job associated with a project.

## Step 2 — Details of The Issue

| te Issue                                                                                                    | 🗘 Configure Fields 👻         | Create Issue                                                                                                    | Configure Fields         |
|----------------------------------------------------------------------------------------------------|------------------------------|----------------------------------------------------------------------------------------------------|--------------------------|
| Project <sup>*</sup> Sample Sandbox Project 2 (SS ×<br>sue Type <sup>*</sup> Task × ©                                                                                        |                              | Work associated with specific task                                                                                                    |                          |
| Summary" Specific Task Reporter" I Eli Fastow                                                                                                    |                              | Visual Text                                                                                                    | 5 0                      |
| Start typing to get a list of possible matches. Component/s None                                                                                                    |                              | Assignee 💿 Automatic                                                                                                    | *                        |
| Attachment 🕞 Drop files to attach, or browse.                                                                                                    |                              | Priority V Low                                                                                                    |                          |
| Due Date                                                                                                    |                              | Labels                                                                                                    | •                        |
| Description         Style▼         B         I         U         A         ×         A <sup>*</sup> Ø <sup>*</sup> W         IE           Work associated with specific task | }≡ © <b>` +` </b>            | Renin tuning to find and create labels or press down to select a<br>Original Estimate (eg. 3w 4d 12h) ()<br>The original estimate of how much was is involved in resolving |                          |
|                                                                                                    |                              | Remaining Estimate (eg. 3w 4d 12h) ()<br>An estimate of how much work remains until this issue will be r                                                                   | esolved.                 |
|                                                                                                    | Create another Create Cancel |                                                                                                    | Create another Create Ca |

- Insure that the Issue is created in the correct project and is a "Task"
- Name the issue with a brief description of the work to be done
- Set a due date as informed by the estimate prepared for the customer
- Write a few sentence description of the work to be done. This will be an important reference for the SD/SDE who will complete the issue
- The **PM** should assign a **SD/SDE** on the team for this design project to complete this issue.
- The PM should set an original estimate informed by the statement of work sent to the customer
- Set a priority that accurately reflects the importance of the task

## Step 3 — Tracking an Issue

|                                                  |           | MARYLAND Conterne                                                                                                    |              | < Salary & Create |                                                                                                    | Sawa q 🕈 🛛 O 🕒                                                                                                    |                                                                                                    | weth * Project * Insues * Basels * Stating * Grade<br>Samital Samitas Roman Ryseu 2 / 59-2<br>Specific Task                                                                                                    | Sear                                                                                                    | a q e o c                                                                                                    |
|--------------------------------------------------|-----------|----------------------------------------------------------------------------------------------------|--------------|-------------------|----------------------------------------------------------------------------------------------------|----------------------------------------------------------------------------------------------------|----------------------------------------------------------------------------------------------------|----------------------------------------------------------------------------------------------------|----------------------------------------------------------------------------------------------------|----------------------------------------------------------------------------------------------------|
| A DOLLAR DE LA DELA DELA DELA DELA DELA DELA DEL | Inter * P | Imple Sample Sample S | Kanbab oseri |                   | Def Mont.<br>He and point<br>Constructions<br>Constructions<br>Constructio | ben of the set of the set of | Constraint of the second second | Covering     Covering     Covering | <ul> <li>Yequit<br/>Aciguest</li> <li>Reports:<br/>United<br/>United</li></ul> | Original Strength Strength Strengt |

- Once you create the issue, it will automatically populate into the "To Do" column
- As a **SD/SDE** starts work on the issue, it should move into the "In Progress" column.
- Clicking on the issue opens a sidebar with summary information. Here you can read the details about the issue as well as comments made along the way.
- Click on the issue key link to open a more detailed view of the issue.
- The issue page opened by clicking the link has all details relevant to the issue
- Notably, the activity section at the bottom has a record of the Comments, Work Log, and History
- Anyone (either **PDM** or **SD/SDE**) who wishes to communicate information regarding the progress of the task should leave a comment
- (i) Note: Customers may be able to view comments, use professional language